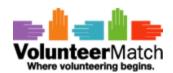

# VolunteerMatch Public Use API User Manual

# **Table of Contents**

| 1.Introduction         | 3  |
|------------------------|----|
| 2.API Access Keys      | 3  |
| 3.Building an API call |    |
| 4. Methods.            | 6  |
| getKeyStatus           | 7  |
| getMetaData            | 11 |
| getServiceStatus       |    |
| helloWorld             |    |
| searchOpportunities    | 23 |
| searchOrganizations    |    |
| Appendices             |    |
| A. Schemas             | 31 |
| B. Error codes.        | 36 |
| C. Data types formats  | 38 |
|                        |    |

#### 1. Introduction

The VolunteerMatch API aims at being:

- based on the REST design principles. In particular, the success and error codes returned are standard HTTP response codes.
- based on the JSON exchange format. JSON is less verbose than XML (less bandwidth consumed). In addition, most of the VolunteerMatch users will probably design their client application in a web environment, with capabilities to process JSON directly as opposed to XML requiring a costly parsing process.
- secure. In particular, as little secret as possible should pass unencrypted over the wire and the API should protect itself against replay scenarios. For these reason, the authentication mechanism is based on the WSSE protocol.

# Important note

The information provided in this document is case sensitive. For instance, orgname is different from orgName.

# 2. API Access Keys

As a designer of applications using the VolunteerMatch API v2, you will receive two pieces of information: an account name, and a secret API key. The API key acts as a password. Do not communicate it to people who should not know about it. If you think this secret as been compromised, please contact VolunteerMatch to obtain a new API key.

# 3. Building an API call

In this tutorial, we will call a helloWorld API call. We will provide an input parameter, and we will get a response based on this parameter from the VolunteerMatch server.

A typical VolunteerMatch API call contains an HTTP header similar to this one:

```
GET /api/call?action=helloWorld&query=... HTTP/1.1
Host: www.volunteermatch.org
Accept-Charset: UTF-8
Content-Type: application/json
Authorization: WSSE profile="UsernameToken"
```

```
X-WSSE:UsernameToken Username="acme",
PasswordDigest="quR/EWLAV4xLf9Zqyw4pDmfV9OY=", Nonce=
"d36e316282959a9ed4c89851497a717f", Created="2003-12-15T14:43:07-0700"
```

VolunteerMatch API calls fall under 2 categories : GET calls and POST calls.

A call requires 2 parameters:

- action : a string representing the name of the API call called. Consult your documentation to see the list of API calls available to you.
- query: a JSON structure that contains the input required by the API call.

Content-Type would typically requests application/json as a response format

The last 2 header parameters deal with security.

Authorization must specified WSSE profile="UsernameToken"

When the VolunteerMatch server detects this authorization method, it expects a X-WSSE parameter that contains the following value:

```
UsernameToken Username="acme", PasswordDigest="quR/EWLAV4xLf9Zqyw4pDmfV9OY=", Nonce=
"d36e316282959a9ed4c89851497a717f", Created="2003-12-15T14:43:07-0700"
```

UsernameToken tells the server that it expects a pair of values to perform the authentication, a username and a password digest.

Username contains the name of your account.

Nonce is a randomly generated nonce. A Base64 encoded 20 bytes SHA1 nonce should provide a strong level of security (the purpose of this nonce is to be random enough to protect against guessing what the next nonce will be).

Created contains the date at when the authentication credentials were generated by the user.

Any new credentials received by the VolunteerMatch server that were generated more than 5 minutes ago will be rejected. The format of the creation date is:

```
yyyy-MM-dd'T'HH:mm:ssZ
```

The PasswordDigest is calculated based on the Nonce, the creation time and the secret API key.

In order to create a password digest, the nonce, the creation time and the API key are first concatenated. The resulting string is then encrypted with SHA256. The resulting string is then Base64 encoded.

To sum it up:

```
PasswordDigest = Base64 ( SHA256 ( nonce + creation time + API key) )
```

If the VolunteerMatch server acknowledges the validity of those credentials, they will be stored for a while on the server side. You can keep those credentials and reuse them during your entire session, without the need to regenerate a new set of credentials for every call.

If however, your session is inactive for more than 10 minutes, the credentials will expire and you will have to provide new ones.

In order to call the helloWorld API, the query parameter mentioned previously must contain a JSON structure with a name.

For instance:

```
query="{\"name\":\"john\"}"
```

If the call is successful, the response will contain the following JSON structure:

```
{
    "name": "john",
    "result": "Hello john!"
}
```

# 4. Methods

# Important note

Each API call expects 2 parameters:

• action : the name of the API call

• query: the payload of the API call, in JSON format

The list of calls available to you through the VolunteerMatch Public Use API Program is the following:

- getKeyStatus : obtain information about your account
- getMetaData: obtain the metadata information in order to properly use the API service
- getServiceStatus : obtain some high level information about VolunteerMatch's network of volunteering opportunities
- helloWorld: test the connectivity between your application and the VolunteerMatch API service
- searchOpportunities: search for opportunities based on a set of criteria
- searchOrganizations : search for organizations based on a set of criteria

# getKeyStatus

# **Description**

Retrieve key-specific information, including available methods and limitations.

# **Supported Method**

**GET** 

#### **URL**

http://www.volunteermatch.org/api/call?action=getKeyStatus

#### **Role Limitations**

**NONE** 

#### **Parameters**

**NONE** 

#### Results

The response payload will be of the form

```
"20.0"
    ],
    [
        "location.mandatory.for.search.opps",
        "false"
    ],
    [
        "max.create.or.update.members",
        "20"
    ],
    [
        "max.create.or.update.referrals",
        "20"
    ],
        "max.forward.opportunity.recipients",
        "20"
    ],
        "max.members.details.results",
        "20"
    ],
    [
        "max.members.returned",
        "20"
    ],
    [
        "max.opportunities.returned",
        "20"
    ],
        "max.organization.reviews.returned",
        "20"
    ],
        "max.organizations.returned",
        "20"
    ],
        "max.referrals.returned",
        "20"
],
"contactEmailAddress": "john.doe@acme.com",
```

The apiKeyConstraints value returns the list of constraints that apply to your API key.

The following table shows the list of constraints:

| Name                       | Туре                   | Meaning                                                                                                   |
|----------------------------|------------------------|----------------------------------------------------------------------------------------------------|
| default.radius             | Floating point value   | Default radius used in searchOpportunities and searchOrganizations. Accepts floating point values         |
| max.bandwidth.per.period   | Integer or "unlimited" | Maximum bandwidth allowed (in bytes) per period. If this value is set, period.duration should also be set |
| max.calls.per.period       | Integer or "unlimited" | Maximum number of API calls per period. If this value is set, period.duration should also be set          |
| max.opportunities.returned | integer                | Maximum number of opportunities returned by a searchOpportunities call                                    |
| max.organization.returned  | integer                | Maximum number of organizations returned by a searchOrganizations call.                                   |
| period.duration            | integer                | Duration of a period (on which max.calls.per.period and max.bandwidth.per.period are based) in seconds    |

The values will always be returned as String but can be Integer, Long, Double, String or Boolean.

# **1 Important Note**

As a client of VolunteerMatch Public Use API Program, your account is limited to

- 500 MB of data per 7 days
- or 20 000 calls per 7 days,

whichever threshold is reached first.

#### getMetaData

# **Description**

Get metadata, including Partners and Categories. If using a client key, also retrieve custom registration questions. Generally, this information will be used to provide search interfaces.

#### 0

#### **Important Note**

The information returned by this method is essentially static, changing very rarely. Please – if you use this method to populate lists or interface elements, retrieve this data and cache it locally.

An optional version parameter can be passed to check if the metadata have changed.

If the version provided by the user matches the current version of the metadata provided by VolunteerMatch.org, then no metadata is returned.

Providing no version parameter will always retrieve the full metadata but will consume some bandwidth.

# **Supported Method**

**GET** 

#### URL

http://www.volunteermatch.org/api/call?action=getMetadata

#### **Role Limitations**

Client-specific information is only available when using a client key.

#### **Parameters**

| Name    | Format  | Frequency | Description                                         |
|---------|---------|-----------|-----------------------------------------------------|
| version | Integer | 0 or 1    | current version of the meta data used by the client |

#### Results

The response payload will be of the form

```
"categories": [
        "id": 23,
        "name": "Advocacy & Human Rights"
    },
    {
        "id": 30,
        "name": "Animals"
    },
        "id": 34,
        "name": "Arts & Culture"
    },
        "id": 38,
        "name": "Board Development"
    },
        "id": 22,
        "name": "Children & Youth"
    },
    {
        "id": 25,
        "name": "Community"
    },
    {
        "id": 37,
        "name": "Computers & Technology"
    },
        "id": 14,
        "name": "Crisis Support"
    },
        "id": 17,
        "name": "Disabled"
    },
        "id": 42,
        "name": "Disaster Relief"
    },
    {
        "id": 15,
```

```
"name": "Education & Literacy"
},
{
    "id": 28,
    "name": "Emergency & Safety"
},
{
    "id": 27,
    "name": "Employment"
},
    "id": 13,
    "name": "Environment"
},
    "id": 31,
    "name": "Gay Lesbian Bi & Trans"
},
    "id": 11,
    "name": "Health & Medicine"
},
{
    "id": 7,
    "name": "Homeless & Housing"
},
{
    "id": 39,
    "name": "Hunger"
},
    "id": 41,
    "name": "Immigrants & Refugees"
},
    "id": 29,
    "name": "International"
},
    "id": 5,
    "name": "Justice & Legal"
},
{
    "id": 40,
```

```
"name": "Media & Broadcasting"
        },
        {
            "id": 6,
            "name": "Politics"
        },
        {
            "id": 33,
            "name": "Race & Ethnicity"
        },
            "id": 36,
            "name": "Religion"
        } ,
            "id": 12,
            "name": "Seniors"
        },
            "id": 19,
            "name": "Sports & Recreation"
        },
        {
            "id": 43,
            "name": "Veterans & Military Families"
        },
            "id": 3,
            "name": "Women"
    ],
    "grantFields": null,
    "hoursTrackingFields": [
            "choices": [
                "Yes",
                "No"
            ],
            "id": 12239,
              "label": "Did this project leverage your skills from your current
professional career? ",
            "required": true,
            "type": "singlechoice"
        },
```

```
"choices": [
                "Yes",
                "No"
            ],
            "id": 12240,
                "label": "Did this project leverage your skills from any past
professional careers?",
            "required": true,
            "type": "singlechoice"
        },
            "choices": [
                "Yes",
                "No",
                "Kinda"
            ],
            "id": 14502,
            "label": "Did you enjoy your experience?",
            "required": true,
            "type": "singlechoice"
        },
            "choices": null,
            "id": 12241,
             "label": "If you answered \"yes\" to either of the above questions,
please elaborate on what skills were used during this project that you use in a
professional-capacity.",
            "required": false,
            "type": "multiline"
        }
    ],
    "memberFields": [
            "choices": null,
            "id": 421,
            "label": "Employee ID",
            "required": false,
            "type": "singleline"
        },
            "choices": [
                "Emerald",
                "Aqua",
                "Poppy",
                "Chartreuse",
```

```
"Amethyst",
        "Slate"
    ],
    "id": 13245,
    "label": "Favorite Color",
    "required": true,
    "type": "singlechoice"
},
    "choices": [
        "yes",
        "no"
    ],
    "id": 1772,
    "label": "Have you volunteered before?",
    "required": true,
    "type": "multichoice"
},
    "choices": [
        "Small",
        "Medium",
        "Large",
        "X-Large"
    ],
    "id": 17363,
    "label": "What is your T-shirt question?",
    "required": true,
    "type": "singlechoice"
},
    "choices": null,
    "id": 432,
    "label": "Office Phone",
    "required": false,
    "type": "singleline"
},
    "choices": null,
    "id": 416,
    "label": "Location",
    "required": false,
    "type": "singleline"
},
```

```
"choices": null,
        "id": 430,
        "label": "Office Zip/Postal Code",
        "required": false,
        "type": "singleline"
    },
        "choices": null,
        "id": 417,
        "label": "Department",
        "required": false,
        "type": "singleline"
   }
],
"partners": [
    {
        "id": 55,
        "name": "Ronald McDonald House Charities"
    },
    {
        "id": 52,
        "name": "Kids In Need"
    },
        "id": 56,
        "name": "Arthritis Foundation"
    },
        "id": 57,
        "name": "American Cancer Society"
    },
    {
        "id": 58,
        "name": "SCORE"
    },
        "id": 59,
        "name": "Goodwill"
    },
        "id": 5,
        "name": "Feeding America (America's Second Harvest)"
    },
```

```
{
        "id": 1,
        "name": "American Red Cross"
    },
        "id": 39,
        "name": "American Red Cross Blood Services"
    } ,
    {
        "id": 7,
        "name": "National CASA"
    },
    {
        "id": 41,
        "name": "National MS Society"
    },
        "id": 47,
        "name": "Easter Seals"
    },
    {
        "id": 50,
        "name": "Girl Scouts"
    }
],
"radii": [
    "city",
    "subregion",
    "msa",
    "region",
    "country",
    "all"
],
"referralFields": null,
"usCorps": [
   {
        "id": 2,
        "name": "AmeriCorps"
    },
        "id": 4,
        "name": "Citizen Corps"
    },
```

# getServiceStatus

# **Description**

Retrieve service-related data, such as the number of public opportunities, organizations, and referrals.

# **Supported Method**

**GET** 

#### **URL**

http://www.volunteermatch.org/api/call?action=getServiceStatus

#### **Role Limitations**

**NONE** 

#### **Parameters**

**NONE** 

#### Results

The response payload will be of the form

```
"publicMembers": 1499000,
    "publicOpportunities": 17852,
    "publicOrganizations": 72750,
    "publicOrganizationsWithOpportunities": 5797,
    "publicReferrals": 3651355,
    "timestamp": "2010-10-07T17:34:01-0700",
    "uptime": 37530
}
```

#### helloWorld

# **Description**

The helloWorld call is used to test the connectivity of a client application with the API service.

# **Supported Method(s)**

**GET** 

#### **URL**

http://www.volunteermatch.org/api/call?action=helloWorld

# **Role Limitations**

None

#### **Parameters**

| Name | Format | Frequency | Description |
|------|--------|-----------|-------------|
| Name | String | 1         | Any string  |

# **Example**

```
{
    "name": "john"
}
```

#### **Results**

The response payload will be of the form

```
{
    "name": "john",
    "result": "Hello john!"
}
```

#### **Errors**

| HTTP<br>Status | Message                           | Meaning                                                                                                    |
|----------------|-----------------------------------|----------------------------------------------------------------------------------------------------|
| 400            | Missing 'query' parameter         | The service cannot find the parameter named query in your API call                                                                      |
| 400            | Cannot read the 'query' parameter | The service can find the parameter named query in your API call but cannot make sense of it within the context of the current API call. |

# searchOpportunities

# **Description**

Search for matching Opportunities. By default, all active Opportunities available to the key will be searched.

# **Supported Method(s)**

**GET** 

#### **URL**

http://www.volunteermatch.org/api/call?action=searchOpportunities

#### **Role Limitations**

Only opportunities visible by the API account are considered.

#### **Parameters**

All parameters that can be provided more than once expand results; for example, by requesting both "public" opportunities and "private" opportunities

```
"opportunityTypes":["public","private"]
```

you will receive both.

Every distinct parameter provided limits results; for example, by requesting "public" opportunities and virtual opportunities

```
"virtual":true,
"opportunityTypes":["public"]
```

you will receive only opportunities that are both public and virtual.

# Required Parameters

One of virtual or location are required.

| Name             | Format                                                                                                | Frequency | Description                                                                                                    | Example                                          |
|------------------|----------------------------------------------------------------------------------------------------|-----------|----------------------------------------------------------------------------------------------------|--------------------------------------------------|
| categoryIds      | Array of integers                                                                                     | 0 or 1    | Limit results to opportunities in the particular categories (see getMetaData)                                                        | "categoryIds" : [11,17]                          |
| dateRanges       | Array of<br>DateRange                                                                                 | 0 or 1    | If several date ranges are provided, the result shows opportunities that match any of those date ranges (not each of them)           |                                                  |
| descriptions     | Array of string                                                                                       | 0 or 1    | Limit results to opportunities with matching descriptions                                                                            | "descriptions":["bird watching"]                 |
| fieldsToDisplay  | Array of strings                                                                                      | 0 or 1    | List of fields to return (1)                                                                                                    | "fieldsToDisplay": ["title", "location","vmUrl"] |
| keywords         | Array of strings                                                                                      | 0 or 1    | Limit results to opportunities with matching keywords. Keywords search titles, organization name, description, skills and categories | "keywords" :<br>["children"]                     |
| location         | String                                                                                                | 0 or 1    | Search for opportunities in a specific area                                                                                          | "location": "san<br>francisco"                   |
| numberOfResults  | Integer                                                                                               | 0 or 1    | The number of results to return; defaults to 20                                                                                      |                                                  |
| opportunityTypes | Array of strings                                                                                      | 0 or 1    | Limit results to opportunities of the particular types.<br>Valid types are featured, private, public, project.                       |                                                  |
| orgNames         | Array of strings                                                                                      | 0 or 1    | Limit results to opportunities with matching organization name                                                                       | "orgNames" :["red cross"]                        |
| pageNumber       | Integer                                                                                               | 0 or 1    | The page of results to return                                                                                                    |                                                  |
| partners         | Array of integers                                                                                     | 0 or 1    | Limit results to opportunities sponsored by particular partners (see getMetaData)                                                    |                                                  |
| radius           | Floating number<br>(as a string) or<br>one of city,<br>subregion<br>(county), msa or<br>region(state) | 0 or 1    | Specifies the radius of the search (in km or political boundaries). "radius": "city "radius": "34.                                   |                                                  |
| skills           | Array of strings                                                                                      | 0 or 1    | Limit results to opportunities with matching skills                                                                                  |                                                  |
| sortCriteria     | string                                                                                                | 0 or 1    | Sorting criteria. One of distance, update, eventdate or orgname                                                                      |                                                  |
| sortOrder        | string                                                                                                | 0 or 1    | The sort order, asc or desc                                                                                                    |                                                  |
| usCorps          | Array of integers                                                                                     | 0 or 1    | Limit results to opportunities for the particular corp(USA Freedom Corps identifies, see getMetaData                                 |                                                  |
| virtual          | boolean                                                                                               | 0 or 1    | Search for matching virtual opportunities                                                                                            | "virtual": true                                  |

<sup>1-</sup> fieldsToDisplay: title, type, location, availability, parentOrg, beneficiary, description, plaintextDescription, skillsNeeded, plaintextSkillsNeeded, volunteersNeeded, spacesAvailable, minimumAge, numReferred, requiresAddress, categoryIds, referralFields, imageUrl, created, updated, allowGroupInvitations, allowGroupReservation, hasWaitList, status, tags, virtual, vmUrl, requirements

#### **Errors**

| HTTP<br>Status | Message                                                             | Meaning                                                                                                    |
|----------------|---------------------------------------------------------------------|----------------------------------------------------------------------------------------------------|
| 300            | Location needs disambiguation                                       | The location parameter is ambiguous. Use the returned array of locations to disambiguate it                                                    |
| 400            | Missing 'query' parameter                                           | The service cannot find the parameter named <b>query</b> in your API call.                                                                     |
| 400            | Cannot read the 'query' parameter. Please check your documentation. | The service can find the parameter named <b>query</b> in your API call but cannot make sense of it within the context of the current API call. |
| 400            | Invalid 'dateRanges' parameter.                                     | The dateRanges parameter cannot be interpreted correctly.                                                                                      |
| 400            | Invalid 'numberOfResults' parameter. Maximum is x.                  | This API call is requested more results than the API key allows.                                                                               |
| 400            | Invalid opportunity type. Please check your documentation.          | Your API key doesn't support this type of opportunity.                                                                                         |
| 400            | Invalid radius. Please check your documentation.                    | Cannot make sense of the <b>radius</b> parameter.                                                                                              |
| 400            | Missing location.                                                   | This API call expects a <b>location</b> parameter when you do not request <b>virtual</b> opportunities.                                        |
| 400            | Invalid 'partners' parameter.                                       | The <b>partners</b> parameter cannot be understood.                                                                                            |
| 400            | Invalid 'categoryIds' parameter.                                    | The categoryIds parameter cannot be understood.                                                                                                |
| 400            | Invalid 'usCorps' parameter.                                        | The <b>usCorps</b> parameter cannot be understood.                                                                                             |
| 404            | Location unknown.                                                   | Cannot retrieve the given <b>location</b> parameter.                                                                                           |

If you receive a 300 error saying 'Location needs disambiguation', this means that the information you passed in the location field is ambiguous and results in several possible locations. As a response, you will receive a list of locations that your user will need to disambiguate. For instance, try searching for opportunities with a location equal to 'Louisville', 'Springfield' or 'Paris'.

# searchOrganizations

# **Description**

Search for matching organizations. By default, all active organizations available to the given key will be searched.

# Supported Method(s)

**GET** 

#### **URL**

http://www.volunteermatch.org/api/call?action=searchOrganizations

#### **Role Limitations**

Only organizations visible by the API account are considered.

#### **Parameters**

All parameters that can be provided more than once expand results; for example, by requesting both "public" organizations and "private" organizations

```
"organizationType":["public","private"]
```

you will receive both.

Every distinct parameter provided limits results; for example, by requesting "public" organizations and the "Community" category

```
"categories":[25],
"organizationType":["public"]
```

you will receive only organizations that are both public and are tagged as "Community".

# Required Parameters

location is required

| Name            | Format                                                                                                   | Frequency | Description                                                                                                    | Example                                        |
|-----------------|----------------------------------------------------------------------------------------------------|-----------|----------------------------------------------------------------------------------------------------|------------------------------------------------|
| categoryIds     | Array of integers                                                                                        | 0 or 1    | limit results to organizations in the particular categories                                                            |                                                |
| descriptions    | Array of strings                                                                                         | 0 or 1    | limit results to organizations with matching descriptions                                                              | "descriptions":["bird watching"]               |
| fieldsToDisplay | array of<br>strings                                                                                      | 0 or 1    | list of fields to display in the response (1).                                                                         | "fieldsToDisplay":<br>["name","avgRating"<br>] |
| keywords        | array of<br>strings                                                                                      | 0 or 1    | limit results to organizations with matching keywords; keyword searches org name, description, mission, and categories | "keywords":<br>["children"]                    |
| location        | string                                                                                                   | 0 or 1    | search for organizations in a specific area                                                                            | "location":"San<br>Francisco"                  |
| mission         | array of<br>strings                                                                                      | 0 or 1    | limit results to organizations with matching mission                                                                   | "mission":<br>["administration"]               |
| names           | array of<br>strings                                                                                      | 0 or 1    | limit results to organizations with matching names                                                                     |                                                |
| numberOfResults | integer                                                                                                  | 0 or 1    | the number of results to return; defaults to 20.                                                                       |                                                |
| pageNumber      | integer                                                                                                  | 0 or 1    | the page number of results to return.                                                                                  |                                                |
| partners        | Array of integers                                                                                        | 0 or 1    | limit results to organizations sponsored by particular partners                                                        |                                                |
| radius          | string representing a floating number or one of 'city', 'subregion' (county), 'msa', or 'region' (state) | 0 or 1    | specifies the radius of the search (in km or political boundaries). Default is 20 miles.                               | "radius":"city"<br>"radius":"34.5"             |
| sortCriteria    | one of 'distance', 'relevance', 'recency', 'update', 'eventdate', or 'name'                              | 0 or 1    | sorting criteria                                                                                                    |                                                |
| sortOrder       | string                                                                                                   | 0 or 1    | the sort order, asc or desc                                                                                            |                                                |
| usCorps         | Array of integers                                                                                        | 0 or 1    | limit results to organizations for the particular corps                                                                |                                                |

 $<sup>1-\</sup> fields To Display:\ name,\ url,\ location,\ description,\ plaintext Description,\ mission,\ plaintext Mission,\ image Url,\ created,\ updated,\ num Reviews,\ avg Rating,\ contact,\ category Ids,\ vm Url,\ type$ 

# **Errors**

| HTTP<br>Status | Message                                                             | Meaning                                                                                                    |
|----------------|---------------------------------------------------------------------|----------------------------------------------------------------------------------------------------|
| 300            | Location needs disambiguation                                       | The location parameter is ambiguous. Use the returned array of locations to disambiguate it                                                    |
| 400            | Missing 'query' parameter                                           | The service cannot find the parameter named <b>query</b> in your API call.                                                                     |
| 400            | Cannot read the 'query' parameter. Please check your documentation. | The service can find the parameter named <b>query</b> in your API call but cannot make sense of it within the context of the current API call. |
| 400            | Invalid 'numberOfResults' parameter.<br>Maximum is x.               | This API call is requested more results than the API key allows.                                                                               |
| 400            | Invalid radius. Please check your documentation.                    | Cannot make sense of the <b>radius</b> parameter.                                                                                              |
| 400            | Missing location.                                                   | This API call expects a <b>location</b> parameter.                                                                                             |
| 400            | Invalid 'partners' parameter.                                       | The <b>partners</b> parameter cannot be understood.                                                                                            |
| 400            | Invalid 'categoryIds' parameter.                                    | The categoryIds parameter cannot be understood.                                                                                                |
| 400            | Invalid 'usCorps' parameter.                                        | The <b>usCorps</b> parameter cannot be understood.                                                                                             |
| 404            | Location unknown.                                                   | Cannot retrieve the given <b>location</b> parameter.                                                                                           |

# **Examples**

Search for 10 records on page 3 of organizations around the 94108 zip code whose name matches "red cross". Specifically ask for the name and location fields.

# Request

```
"location" : "94108",
   "nbOfResults": 10,
   "pageNumber": 3,
   "fieldsToDisplay": [ "name", "location" ],
   "names" : [ "red cross" ]
}
```

#### Response

```
"region": "CA"
},
    "name": "American Red Cross Blood Services of Northern California"
},
{
    "location": {
        "city": "San Francisco",
        "country": "US",
        "postalCode": "94105",
        "region": "CA",
    },
    "name": "American Red Cross Bay Area"
}
],
    "resultsSize": 2
```

# **Appendices**

# A. Schemas

# **Availability**

# Availability structure

| Name                 | Format         | Frequency | Description                                     |
|----------------------|----------------|-----------|-------------------------------------------------|
| ongoing              | boolean        | 0 or 1    | true if the opportunity is ongoing              |
| singleDayOpportunity | boolean        | 1         | true if the opportunity happens in a single day |
| startDate            | date as string | 1         | start date                                      |
| startTime            | time as string | 1         | start time                                      |
| endDate              | date as string | 1         | end date                                        |
| endTime              | time as string | 1         | end time                                        |

# **Example**

#### Availability, as part of a searchOpportunities search result

```
{
    availability": {
        "endDate": "2011-05-31",
        "endTime": "15:00:00",
        "ongoing": false,
        "singleDayOpportunity": false,
        "startDate": "2010-07-21",
        "startTime": "13:00:00"
    }
}
```

# **DateRange**

# DateRange structure

| Name          | Format         | Frequency | Description                                                  |
|---------------|----------------|-----------|--------------------------------------------------------------|
| ongoing       | boolean        | 0 or 1    | true if the date range should match ongoing opportunities    |
| singleDayOpps | boolean        | 0 or 1    | true if the date range should match single day opportunities |
| startDate     | date as string | 0 or 1    | start date                                                   |
| endDate       | date as string | 0 or 1    | end date                                                     |

#### Relevant date ranges

Be careful about the combination of parameters in your date ranges:

- singleDayOpps alone will not be evaluated : it requires startDate and / or endDate
- ongoing is specified alone and means that the date range matches opportunities that are continuously ongoing.

# Example

#### Date range matching matching single day opportunities between 2 dates

```
{
    "singleDayOpps" : true,
    "startDate" : "2010-06-01",
    "endDate": "2010-11-01"
}
```

# Date range matching ongoing opportunities

```
{
   "ongoing" : true
}
```

# Location

#### Location structure

| Name       | Format | Frequency | Description                                    |
|------------|--------|-----------|------------------------------------------------|
| city       | string | 0 or 1    | city name                                      |
| country    | string | 0 or 1    | country code                                   |
| postalCode | string | 0 or 1    | postal code                                    |
| region     | string | 0 or 1    | administrative region (in the US : state code) |

# Example

```
"city": "san francisco",
   "country": "us",
   "postalCode": "94108",
   "region": "ca"
}
```

# **Opportunity**

# Opportunity structure

| Name                  | Format                             | Frequency | Description                                                                                                    |  |
|-----------------------|------------------------------------|-----------|----------------------------------------------------------------------------------------------------|--|
| availability          | Availability                       | 0 or 1    | start date and time, end date and time of the opportunity                                                                                                    |  |
| beneficiary           |                                    | 0 or 1    | the beneficiary organization for the opportunity                                                                                                    |  |
| categoryIds           | Array of integers. See getMetaData | 0 or 1    | the categories the opportunity is filed under.                                                                                                    |  |
| created               | date as string                     | 0 or 1    | creation date of the opportunity                                                                                                    |  |
| description           | string                             | 0 or 1    | description of the opportunity, possibly in HTML format.                                                                                                    |  |
| imageUrl              |                                    | 0 or 1    | url of the picture provided for the opportunity. The URL is encoded. See <a href="http://en.wikipedia.org/wiki/Url_encoding">http://en.wikipedia.org/wiki/Url_encoding</a> |  |
| location              | Location                           | 0 or 1    | the place where the opportunity takes place                                                                                                    |  |
| minimumAge            | integer                            | 0 or 1    | minimum age in order to volunteer for the opportunity                                                                                                    |  |
| numReferred           | integer                            | 0 or 1    | number of people who have already signed up for the opportunity                                                                                                    |  |
| parentOrg             | Organization                       | 0 or 1    | the parent organization                                                                                                    |  |
| plaintextDescription  | string                             | 0 or 1    | description of the opportunity, in plain text format                                                                                                    |  |
| plaintextSkillsNeeded | string                             | 0 or 1    | skills required or desired in order to volunteer for the opportunity, in plain text format                                                                                 |  |
| skillsNeeded          | string                             | 0 or 1    | skills required or desired in order to volunteer for the opportunity, possibly in HTML format                                                                              |  |
| spacesAvailable       | integer                            | 0 or 1    | number of volunteers still needed                                                                                                    |  |
| status                | string                             | 0 or 1    | status of the opportunity : one of <b>deleted</b> , <b>inactive</b> or <b>active</b> .                                                                                     |  |
| tags                  | string                             | 0 or 1    | list of tags as a string                                                                                                    |  |
| title                 | string                             | 0 or 1    | the title of the opportunity                                                                                                    |  |
| type                  | string                             | 0 or 1    | the type of opportunity: one of <b>featured</b> , <b>private</b> , <b>public</b> , <b>project</b> .                                                                        |  |
| updated               | date as string                     | 0 or 1    | last update date of the opportunity                                                                                                    |  |
| virtual               | boolean                            | 0 or 1    | true if the opportunity is virtual.                                                                                                    |  |
| vmUrl                 | string                             | 0 or 1    | the VolunteerMatch url of the opportunity. The URL is encoded. For instance, http%3A%2F%2Fwww.volunteermatch.org%2Fresults                                                 |  |

| Name             | Format  | Frequency | Description                                                                                                    |  |
|------------------|---------|-----------|----------------------------------------------------------------------------------------------------|--|
|                  |         |           | %2Fopp_detail.jsp%3Foppid %3D607555%26apiAccountName%3Dmy+account need to be decoded into http://www.volunteermatch.org/results/opp_detail.jsp? oppid=607555&apiAccountName=my+account See http://en.wikipedia.org/wiki/Url_encoding |  |
| volunteersNeeded | integer | 0 or 1    | number of volunteers needed                                                                                                    |  |

# Example

```
"availability": {
    "endDate": "2011-05-31",
    "endTime": "15:00:00",
    "ongoing": false,
    "singleDayOpportunity": false,
    "startDate": "2010-07-21",
    "startTime": "13:00:00"
"categoryIds": [ 30 ],
"description": " testOpp001 ",
"id": 698194,
"location": {
    "city": "San Francisco",
    "country": "US",
    "postalCode": "94108",
    "region": "CA"
} ,
"skillsNeeded": " * aa: aaa * bb: bbb ",
"title": "test Opp 001"
```

# Organization

# Organization structure

| Name        | Format                             | Frequency | Description                                              |
|-------------|------------------------------------|-----------|----------------------------------------------------------|
| avgRating   | floating number                    | 0 or 1    | the average rating that people gave to this organization |
| categoryIds | Array of integers. See getMetaData | 0 or 1    | the categories the organization is filed under.          |
| created     | date as string                     | 0 or 1    | creation date of the organization                        |

| Name                 | Format         | Frequency | Description                                                                                                    |  |
|----------------------|----------------|-----------|----------------------------------------------------------------------------------------------------|--|
| description          | string         | 0 or 1    | description of the organization, possibly in HTML format.                                                                                         |  |
| imageUrl             | string         | 0 or 1    | url of the picture provided for the organization                                                                                                  |  |
| location             | Location       | 0 or 1    | the location of the organization                                                                                                    |  |
| mission              | string         | 0 or 1    | the mission of the organization, possibly in HTML format.                                                                                         |  |
| name                 | string         | 0 or 1    | the name of the organization                                                                                                    |  |
| numReviews           | integer        | 0 or 1    | the number of reviews for this organization                                                                                                    |  |
| plaintextDescription | string         | 0 or 1    | description of the organization, in plain text format                                                                                             |  |
| plaintextMission     | string         | 0 or 1    | the mission of the organization, in plain text format                                                                                             |  |
| type                 | string         | 0 or 1    | type of the organization. One of nonvm, private, public, specialevent.                                                                            |  |
| updated              | date as string | 0 or 1    | last update date of the organization                                                                                                    |  |
| url                  | string         | 0 or 1    | the public url of the organization                                                                                                    |  |
| vmUrl                | string         | 0 or 1    | the VolunteerMatch url of the organization. See <a href="http://en.wikipedia.org/wiki/Url_encoding">http://en.wikipedia.org/wiki/Url_encoding</a> |  |

# Example

```
{
    "avgRating": 0.0,
    "location": {
        "city": "San Francisco",
        "country": "US",
        "region": "CA"
    },
    "name": "\"my org\"",
    "numReviews": 0,
    "vmUrl": "http%3A%2F%2Fwww.volunteermatch.org%2Fresults%2Forg_detail.jsp%3Forgid%3D12345%26apiAccountName%3Dacme1%26isPublicProgramKey%3Dtrue"
}
```

# B. Error codes

| HTTP Status | Meaning                                                                               |  |  |
|-------------|---------------------------------------------------------------------------------------|--|--|
| 200         | The request was successfully executed.                                                |  |  |
| 300         | A resource requires some disambiguation.                                              |  |  |
| 400         | The request is not well formed.                                                       |  |  |
| 401         | The request could not be authorized                                                   |  |  |
| 403         | The request is well formed but tries to access something forbidden.                   |  |  |
| 404         | The request is well formed but the requested resource could not be found.             |  |  |
| 405         | Method not allowed. Usually the wrong verb is used, for instance GET instead of POST. |  |  |
| 500         | An error occurred on the API service side                                             |  |  |

| HTTP<br>Status | Message                                                             | Meaning                                                                                                    | Raised by                                      |
|----------------|---------------------------------------------------------------------|----------------------------------------------------------------------------------------------------|------------------------------------------------|
| 300            | Location needs disambiguation                                       | The <b>location</b> parameter is ambiguous. Use the returned array of locations to disambiguate it.                                                                                                    | searchOpportunities,<br>searchOrganizations    |
| 400            | Bad Request                                                         | The API service cannot make sense of the <b>query</b> parameter. The most common reason is that the <b>query</b> parameter is not a valid JSON construct. Check for missing commas, valid data types (string, number, boolean), valid structures (arrays vs primitive types). | All Calls that require some input parameter(s) |
| 400            | Cannot read the 'query' parameter. Please check your documentation. | The service can find the parameter named <b>query</b> in your API call but cannot make sense of it within the context of the current API call.                                                                                                    | All Calls that require some input parameter(s) |
| 400            | Invalid 'categoryIds' parameter. Please check your documentation.   | The <b>categoryIds</b> parameter cannot be understood.                                                                                                    | searchOpportunities,<br>searchOrganizations    |
| 400            | Invalid 'dateRanges' parameter.                                     | The dateRanges parameter cannot be interpreted correctly.                                                                                                    | <u>searchOpportunities</u>                     |
| 400            | Invalid 'numberOfResults' parameter. Maximum is x.                  | This API call is requesting more results than the API key allows.                                                                                                    | searchOpportunities,<br>searchOrganizations    |
| 400            | Invalid 'partners' parameter. Please check your documentation.      | The <b>partners</b> parameter cannot be understood.                                                                                                    | searchOpportunities,<br>searchOrganizations    |
| 400            | Invalid 'radius' parameter.<br>Please check your<br>documentation.  | The <b>radius</b> parameter cannot be understood.                                                                                                    | searchOpportunities,<br>searchOrganizations    |
| 400            | Invalid 'usCorps'<br>parameter. Please check<br>your documentation. | The <b>usCorps</b> parameter cannot be understood.                                                                                                    | searchOpportunities,<br>searchOrganizations    |

| HTTP<br>Status | Message                                                           | Meaning                                                                                                    | Raised by                                      |
|----------------|-------------------------------------------------------------------|----------------------------------------------------------------------------------------------------|------------------------------------------------|
| 400            | Invalid value for parameter "x" in context "y".                   | One of the input parameters you provided (x) is invalid. The context y will give you an hint to find the error. You may have passed an integer value as a string for instance. | All Calls that require some input parameter(s) |
| 400            | Missing location.                                                 | This API call expects a <b>location</b> parameter when you do not request <b>virtual</b> opportunities.                                                                        | searchOpportunities,<br>searchOrganizations    |
| 400            | Missing 'query' parameter.                                        | The service cannot find the parameter named <b>query</b> in your API call.                                                                                                    | All Calls that require some input parameter(s) |
| 401            | You exceeded the bandwidth allowed for this period of time.       | You are not allowed more that a certain bandwidth for a given period of time. Consult your customer representative.                                                            | All calls                                      |
| 401            | You exceeded the number of calls allowed for this period of time. | You are not allowed more that a certain number of API calls for a given period of time. Consult your customer representative.                                                  | All calls                                      |
| 404            | Location unknown.                                                 | Cannot retrieve the given <b>location</b> parameter.                                                                                                    | searchOpportunities,<br>searchOrganizations    |
| 405            | POST                                                              | It is likely that you tried to execute a GET API call as a POST.                                                                                                    | All GET calls                                  |
| 500            | Server error. Try again later or contact VolunteerMatch.          | An error occurred on the API service side. Contact<br>VolunteerMatch.org                                                                                                    | All calls                                      |

# C. Data types formats

# **Data types formats**

date as string: YYYY-MM-DD. For instance 2011-05-31 (May 31st 2011)

time as string: hh:mm:ss . For instance 15:00:00 (3 pm)